, tushu007.com <<计算机应用基础案例教程>>

 $<<$   $>>$ 

- 13 ISBN 9787802290587
- 10 ISBN 7802290589

出版时间:2006-8

PDF

## http://www.tushu007.com

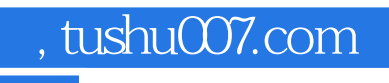

## <<计算机应用基础案例教程>>

 $\frac{1}{\sqrt{2}}$ 

 $\Box$ 

 $,$  tushu007.com

## <<计算机应用基础案例教程>>

1 W\_indowsXP 1—1 Windows XP 1 Windows  $XP($  ) 2. Solution 3. Windows XP "  $\,$  "  $\,$  4. Windows xP 5. 6. 7. Windows 8.  $1-2$  WindowsXP",  $1$   $2$   $3$  $1-2$  Windows XP<br>  $1-3$  Windows XP<br>  $1-3$  Windows XP<br>  $2$ <br>  $2$ <br>  $2$  $\frac{2}{1}$  Word 2003  $\frac{2}{1}$  word 2003  $\frac{2}{1}$ Word 1. Word 2003 2. Word 2003 3.<br>4. 5. 6. 7. 8. 保存文本 4.练习文本的选定 5.文本的复制 6.文本的移动 7.文本的删除 8.练习操作的撤 9. 10. 11. Word"  $\begin{array}{cccc} 1 & 2 & 3 & 4 \end{array}$  11. Word  $\begin{array}{cccc} 2 & 3 & 1 & 4 \end{array}$  $3 \t 4$  $\sim$  5.  $\sim$  3.  $\sim$  3.  $\,2\,$  3.  $\,4\,$  5. 6.  $7$  8. 9.  $2-4$  $\frac{1}{2}$  2.  $\frac{3}{2}$  $4.2-5$ 1  $\begin{array}{cccc} 4 & 2 & 3 & 2 \ - & 1 & \text{Excel } 203 & 2 & \text{Excel } 2003 & 3 \end{array}$  3  $-$  1. Excel 2003  $2$  Excel 3.  $3$  $-2$  and  $1$  and  $2$ 3. 4. 5. 6. 3—3 Excel  $\frac{1}{2}$  2.  $\frac{3}{3}$  3.  $\frac{3-4}{2}$  Excel 1. The contraction of  $2$  and  $3-5$  Excel 1.  $\approx$  2. 3 4 PowerPoint 2003 4 PowerPoint 3 4—1 PowerPoint 1. PowerPoint 2003 2.  $\frac{4}{1}$   $\frac{5}{2}$   $\frac{4-2}{3}$  PowerPoint  $\frac{1}{2}$  2.  $\frac{3}{2}$ 声音对象 4.设置导航及超级链接 5.将演示文稿打包及运行打包后的演示文稿 习题第5章 网页设 ——FronltPage 2003 1. M: icrosoft FrontPage 2003 2. 建立二级链接子网页 5.建立主页与其他各网页的链接 6.发布站点 习题第6章 计算机网络 Internet 1.ADSL 1.ADSL 1.ADSL ADSL 4. ADSL 6—2 IE 1. 览器使用 2.皿浏览器的基本操作 3.IE的基本设置 【案例6—3】 电子邮件的申请与Outlook Express 1.express 2.coutlook Express (ntimessual and 163 minutes are the 163 minutes of the 163  $)$  3.  $6-4$  1.  $2$  3  $6-5$  -  $-$  1.  $2$  3  $7$  7—1 ——" 5" 1  $\frac{3}{5}$  2. "  $5$  3. "  $5$  ( ) 4. "  $5$ " 性和类别及其他 5.断点继传下载、删除下载任务 6."迅雷5"的注册与登录 7.使用"迅雷5"  $7-2$  WinRAR 3.2 1. WinRAR 2. 3. 4. Tar 3. Exe 5. (a) 6. Exe 5. (a) 6. Exe 5. (a) 6. Exe 5. (a) 6. Exe 5. (a) 6.  $\frac{5}{7}$  6. (a) 6. Exe 5. (a) 6. Exe 5. (a) 6. Exe 5. (a) 6. Exe 5. (a) 6. Exe 5. (a) 6. Exe 5. (a) 6. Exe 5. (a) 6. Exe 5.  $\frac{5}{7}$  6. Exe  $r$ ar exe 7. 8. The state areas are the state and the Snap—DX 1.  $Hyper$  Snap—DX 2.  $3$  4.  $4$  5.  $8.17$  7. The  $7.1$  $\frac{1}{2}$  1.  $\frac{2}{3}$  3. 8 Office  $2003 \qquad 8-1 \qquad 1 \qquad \text{ABC}$ 

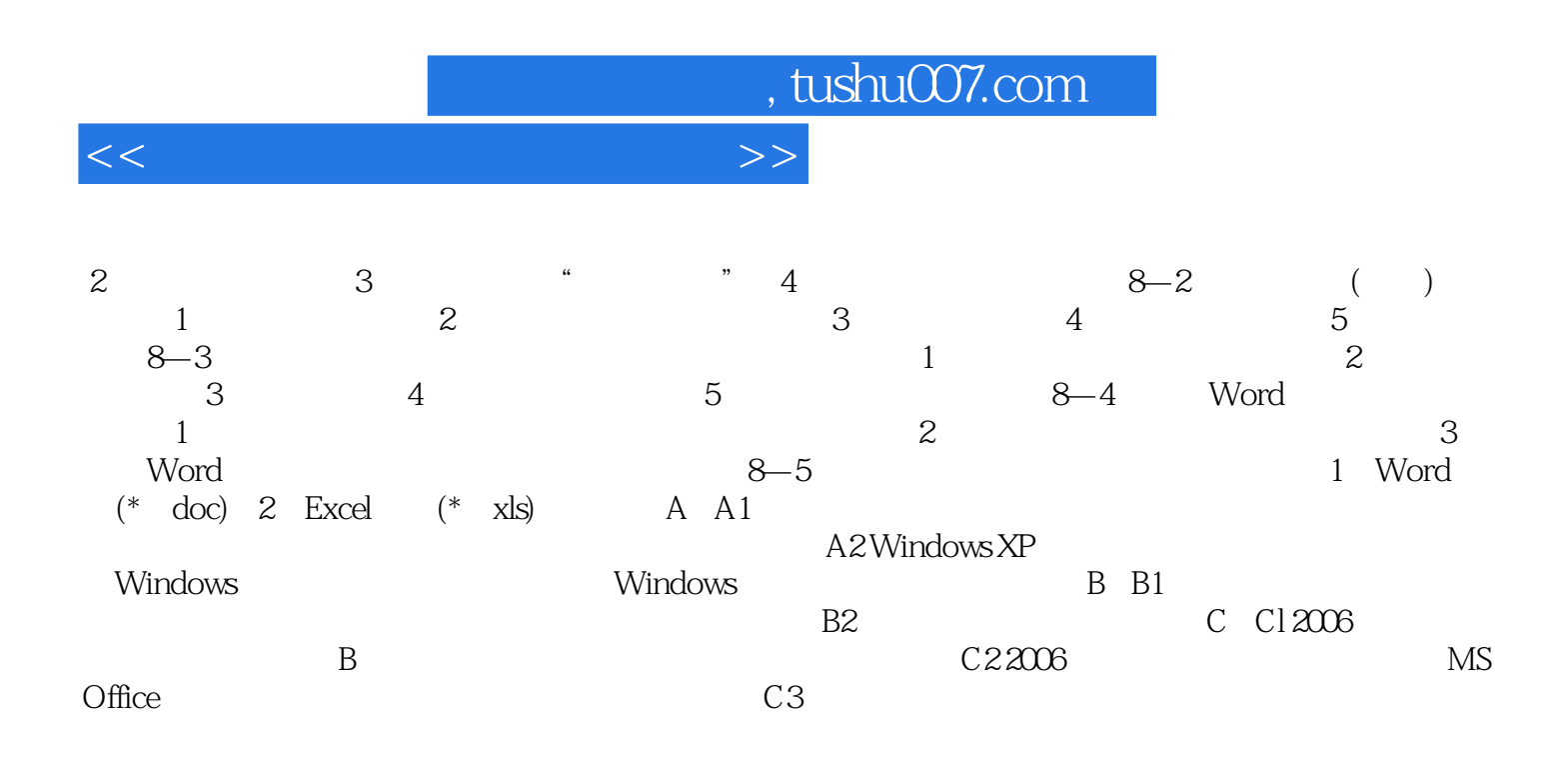

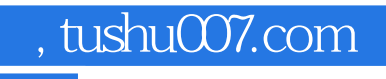

## <<计算机应用基础案例教程>>

 $\frac{1}{\sqrt{2}}$ 

 $\Box$ 

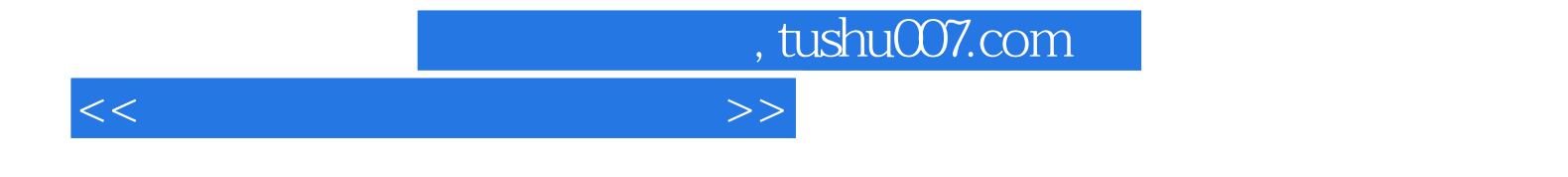

本站所提供下载的PDF图书仅提供预览和简介,请支持正版图书。

更多资源请访问:http://www.tushu007.com